# **ATURAL** MUSEUM SYNTH Synthesis of systematic resources

**Moving be** 

alitomating the

Pieter Holtzhausen, Stéfan van der Walt, Alice Heaton, Laurence Livermore, Vladimir Blagoderov, Ben Price, Lawrence Hudson, **Vincent Smith**

**insect collections**

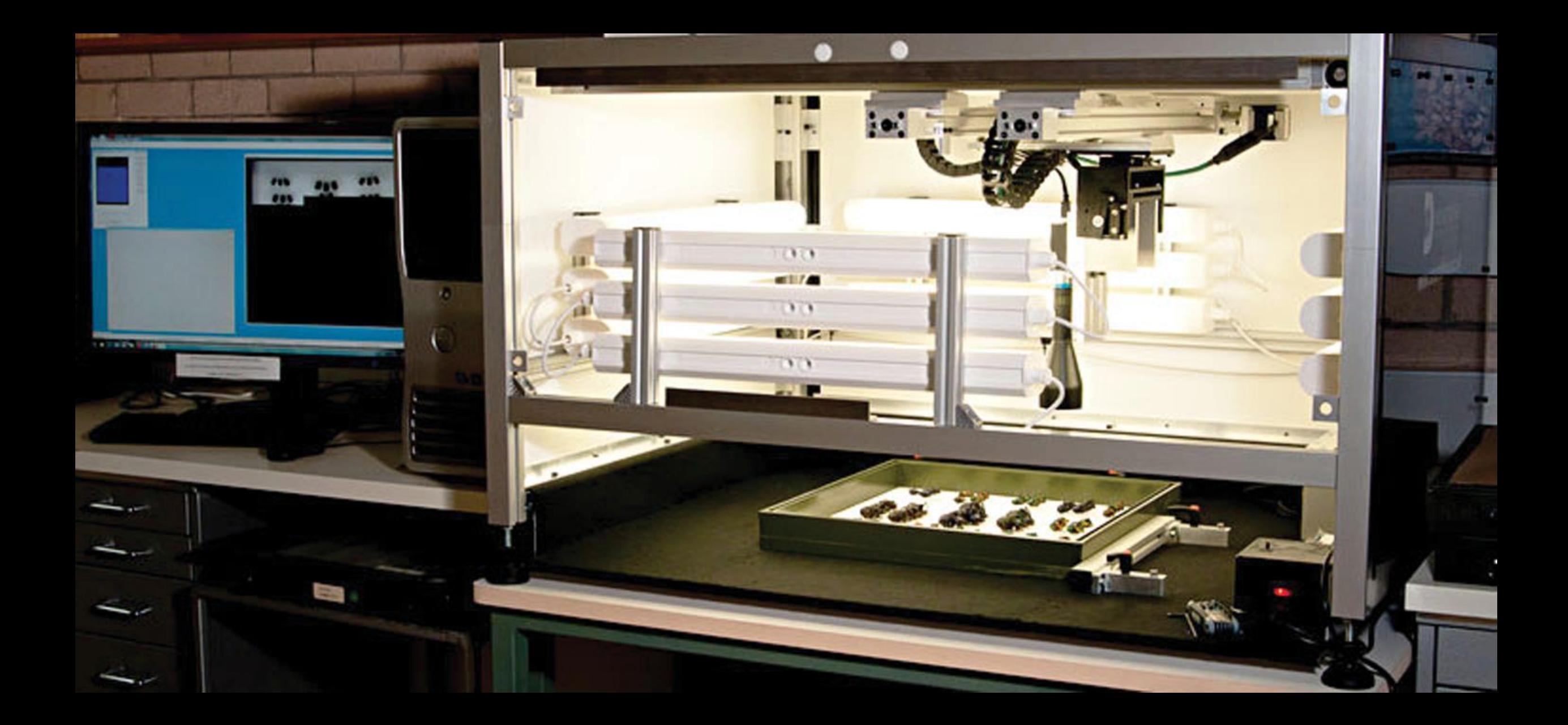

**Blagoderov et al (2012)** No specimen left behind: industrial scale digitization of natural history collections. *ZooKeys* **209: 131–146, doi: 10.3897/zookeys.209.3178**

# **Drawer level imaging is (mostly) a solved problem**

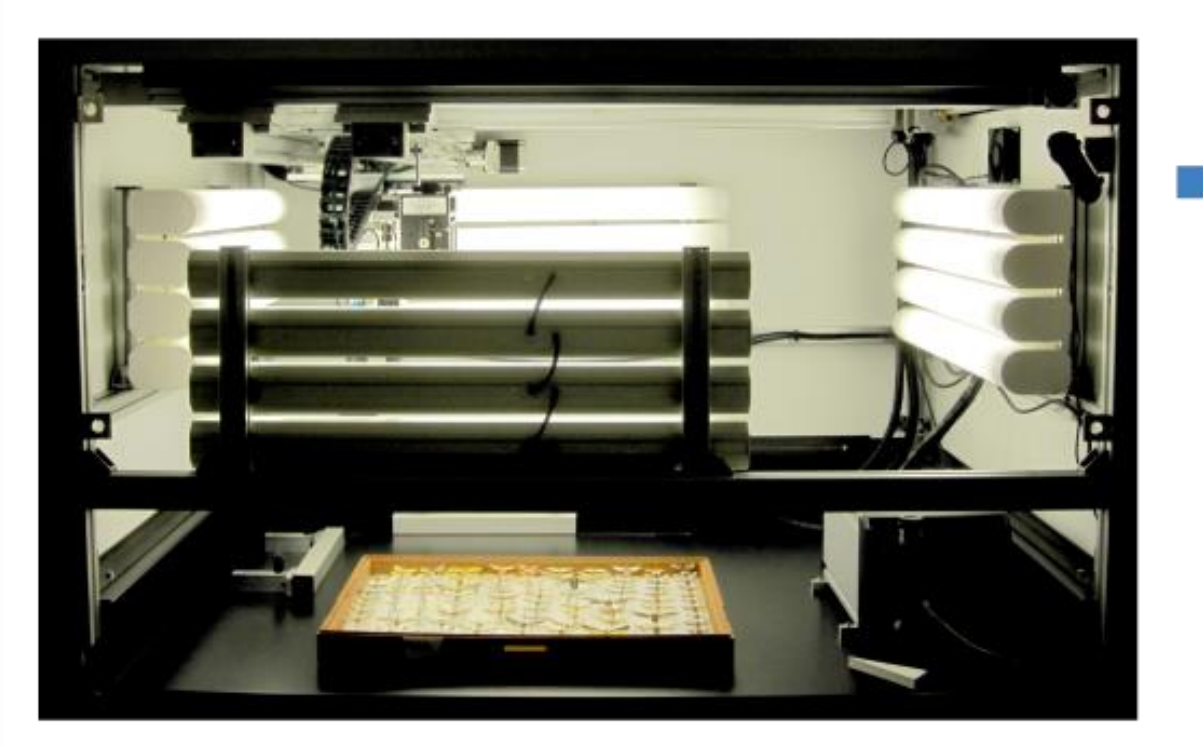

# 1. Place drawer 2. Scan 3. Stitch

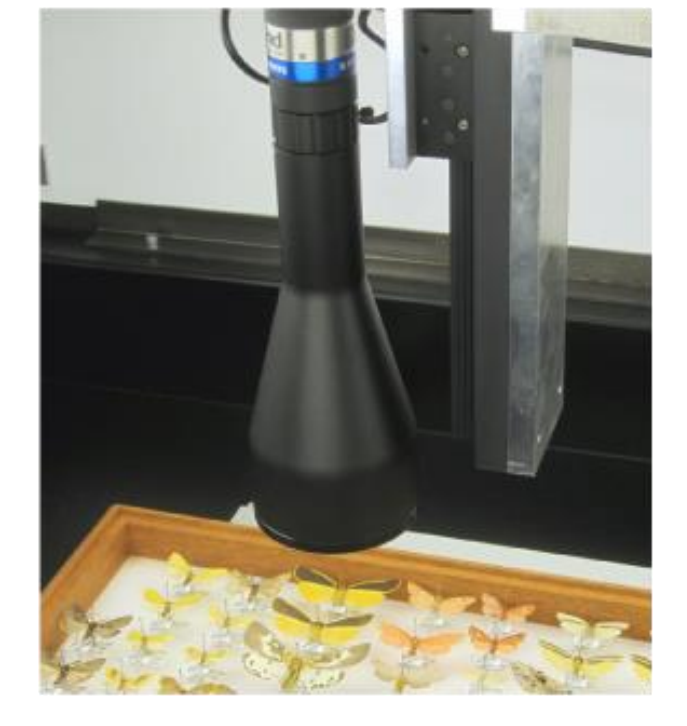

BMNH(E)<br>#821442

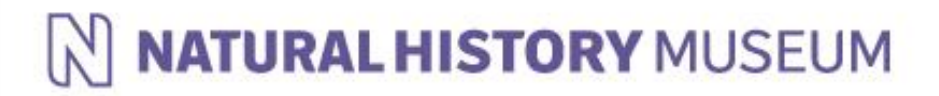

# **Drawer level imaging is (mostly) a solved problem**

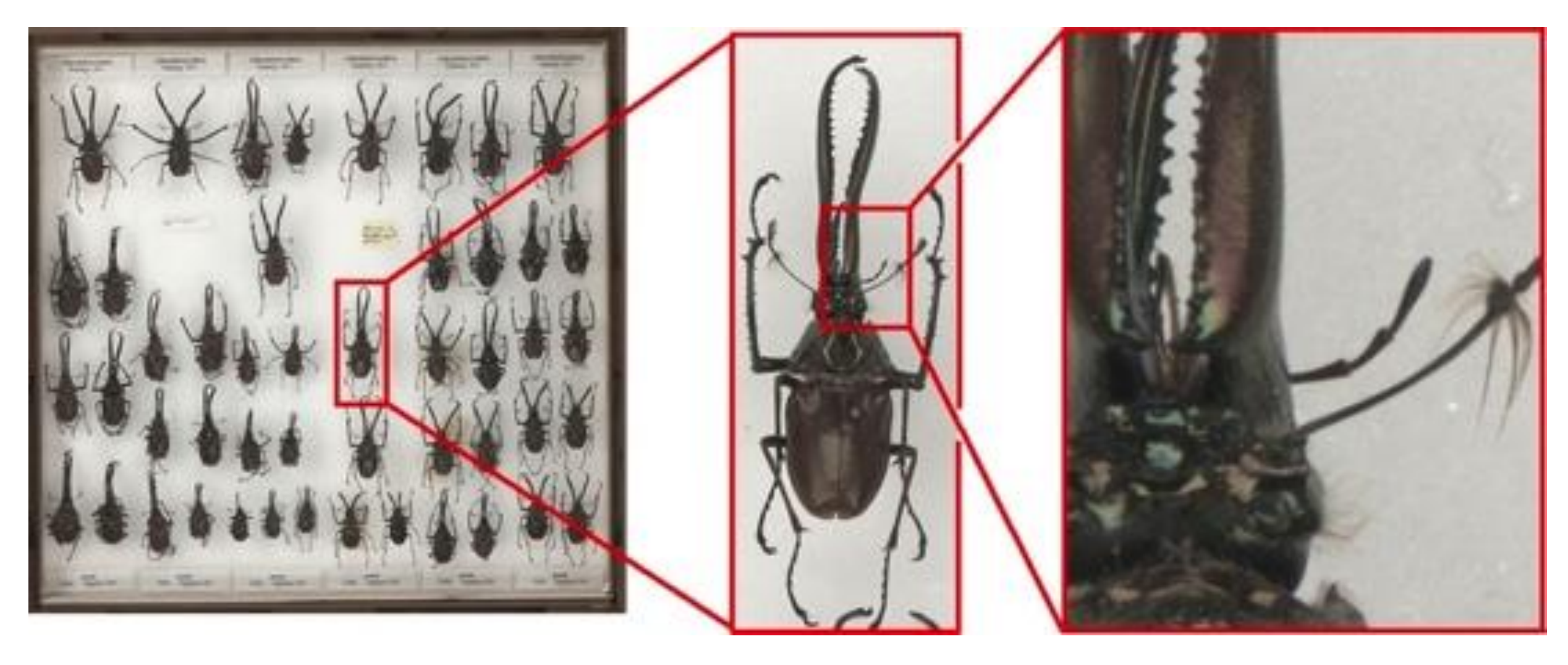

Result: High resolution composite image

- Fast (5 mins per drawer)
- High resolution (circa 500MB per image)
- No specimen handling

# **But, two key problems remain…**

# Synchronisation **Label data**

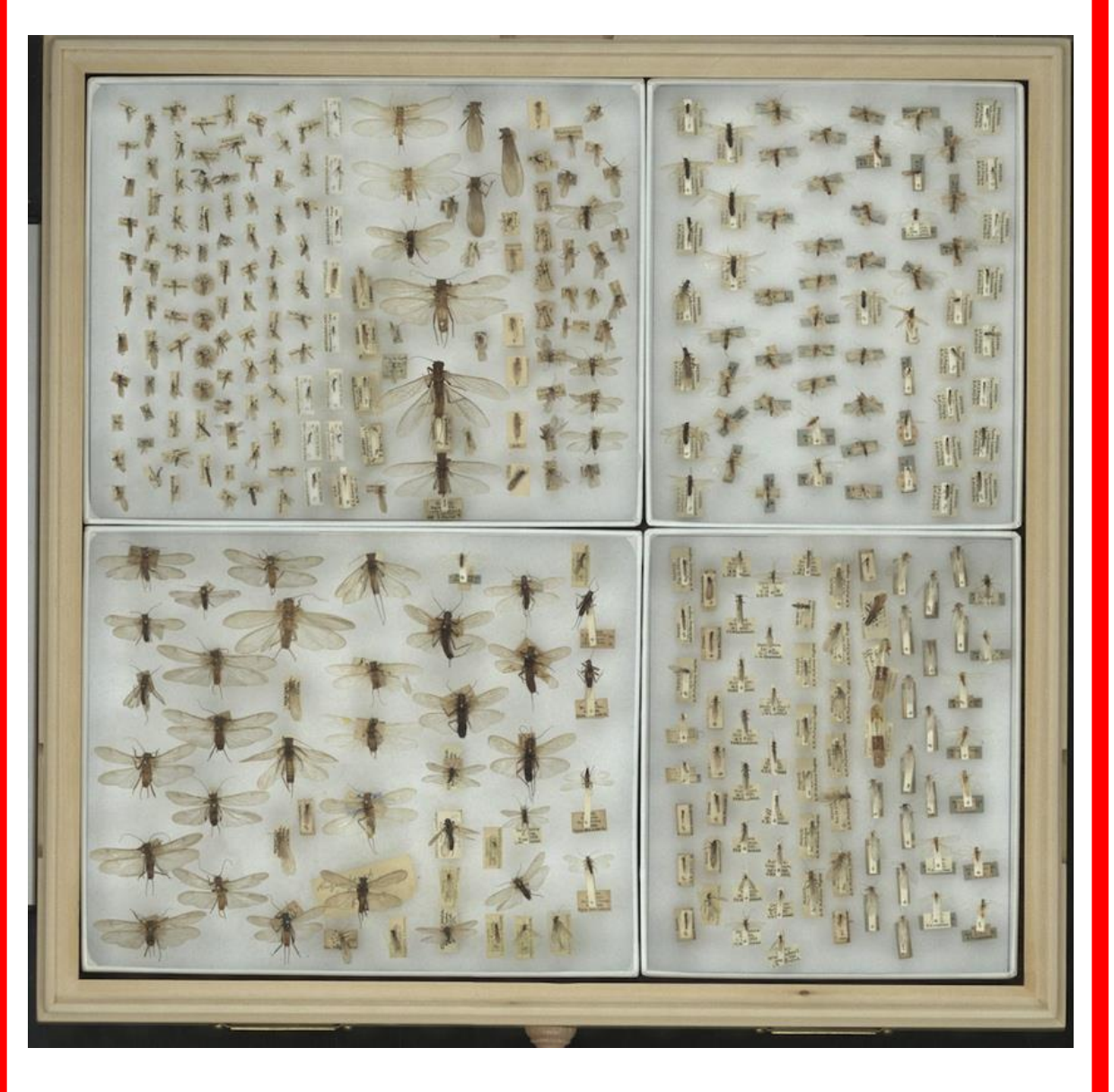

Keeping the physical & digital copies in sync

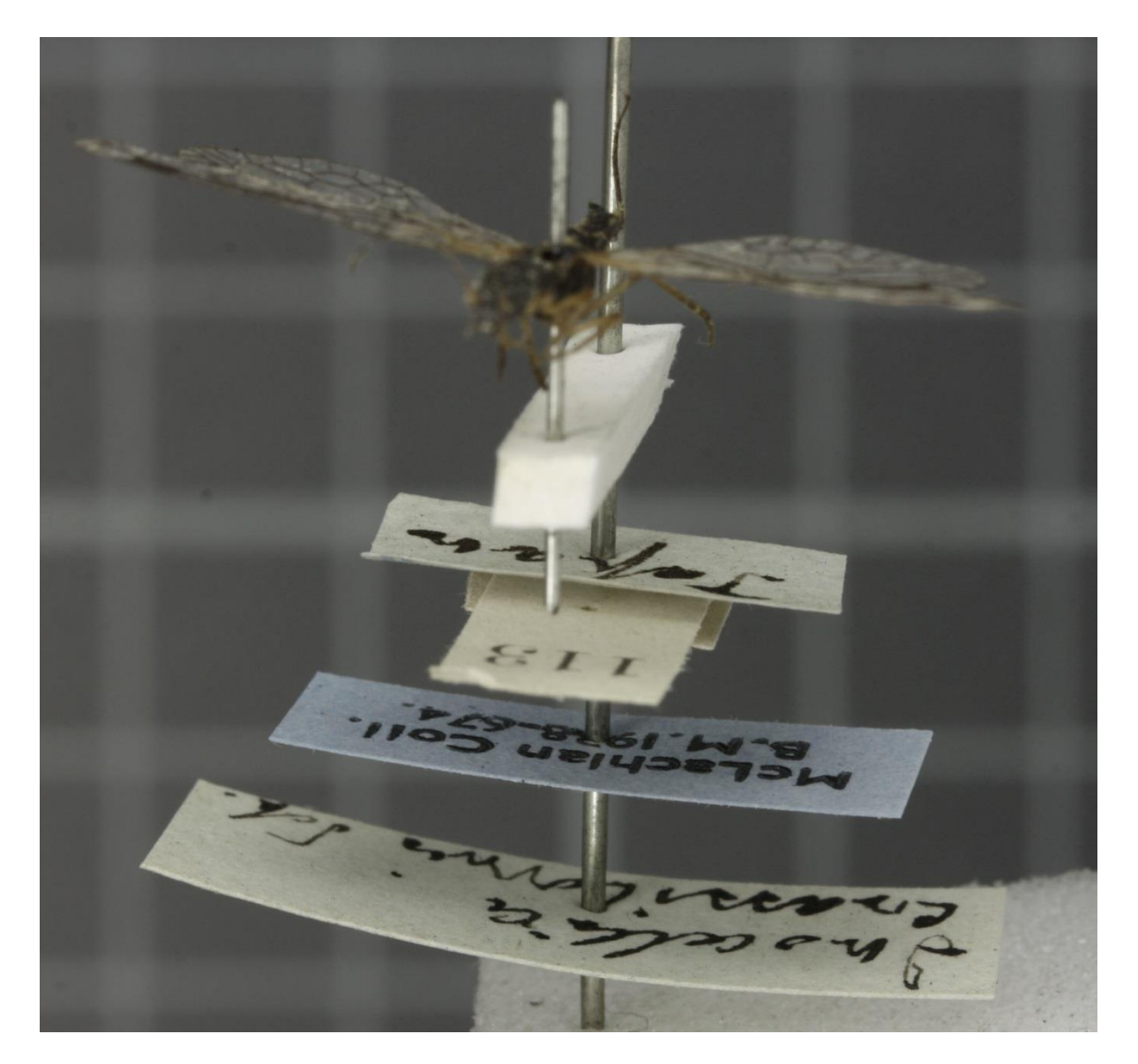

Capturing data from multiple pinned labels

# **Approaches to the synchronisation problem**

- **Don't worry about it, re-image as required**
- **Lock down the drawers**
- **Crop-out each specimen image**
	- **Automate the cropping process**
	- **Link each specimen to its digital image**
	- **Make it easy to collect label data**

**The only practical solution, but a new rate limiting step**

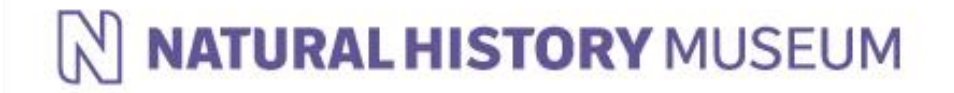

# **Initial supporting software**

**Annotation software, NHM working with SmartDrive:**

- **No automated cropping**
- **Manually link images & specimens**
- **Poor UX/UI**
- **Closed source and proprietary**
- **Not cross-platform (Windows only)**

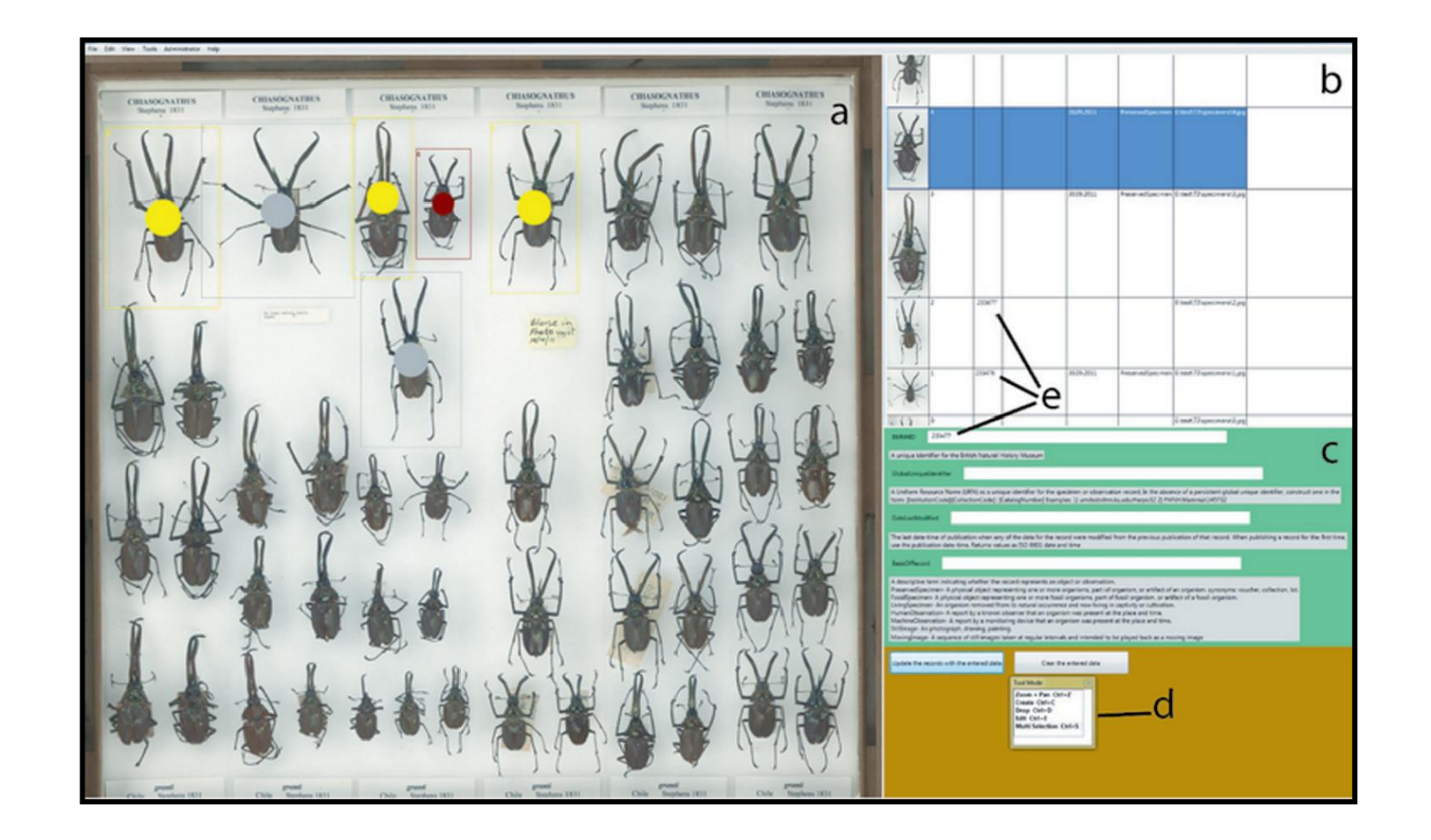

# **A good first step to understanding the problems**

# **Automating specimen segmentation**

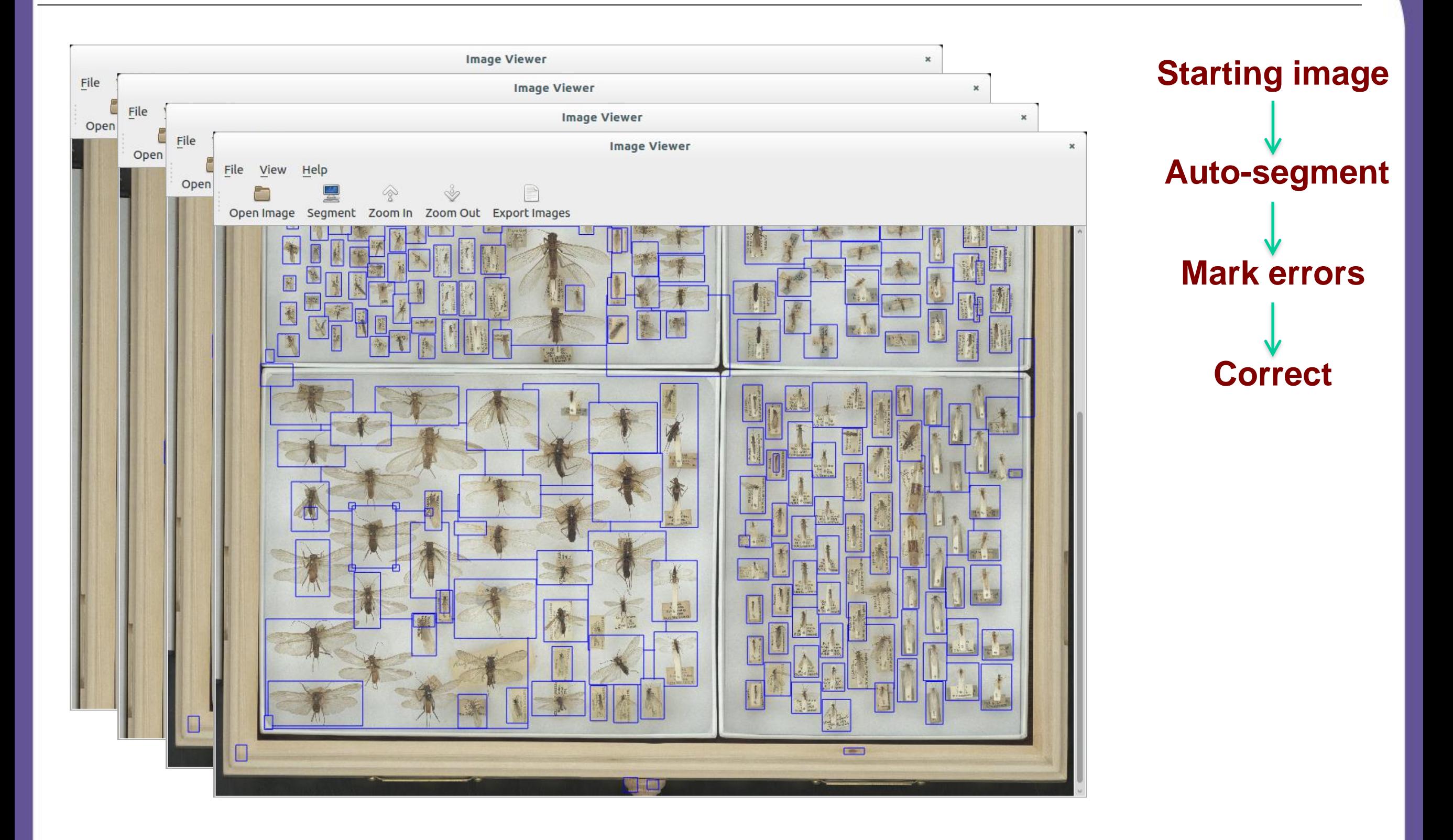

**Work with Pieter Holtzhausen and Stéfan van der Walt (Stellenbosch University) Software: Inselect, written in Python**

# **Segmentation methods**

## **Secondary (seed growing)**

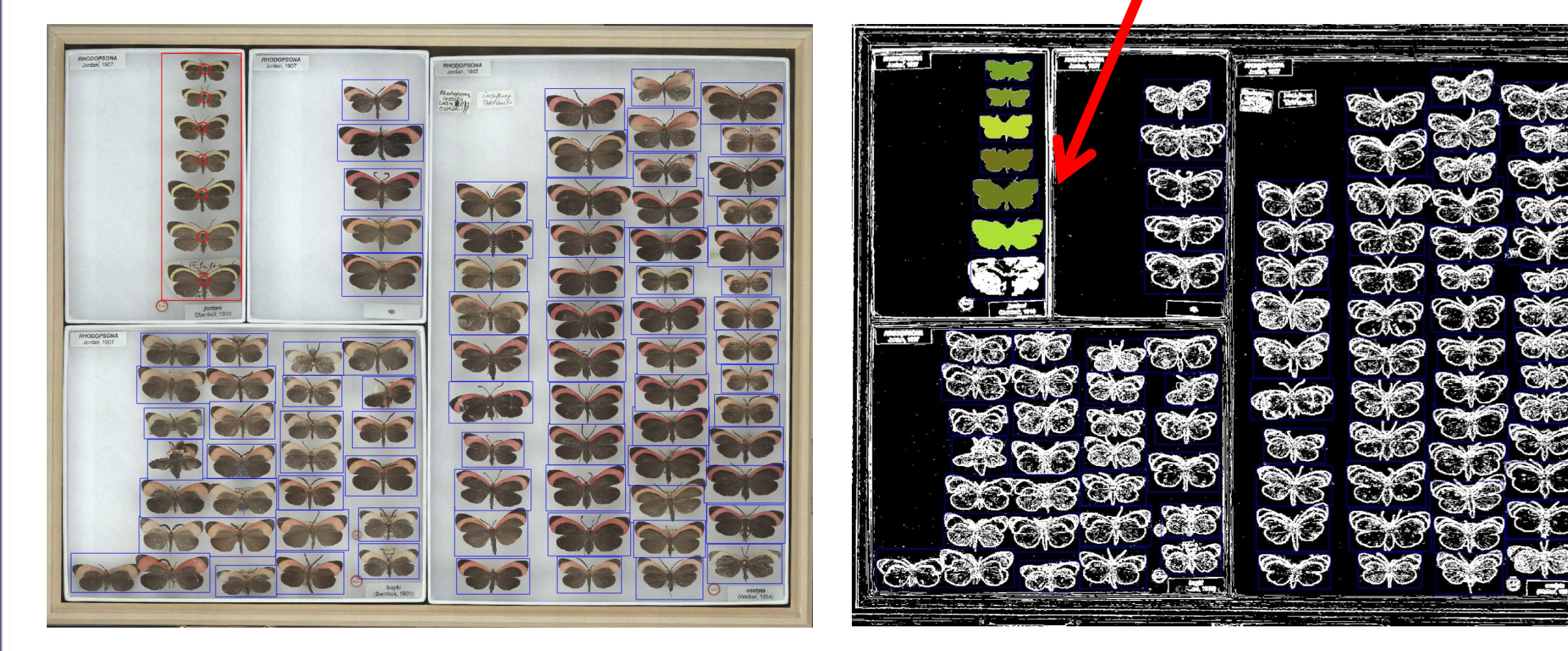

## **Original Primary segmentation (contrast based)**

# **Inselect**

## **Automated recognition, cropping and annotation of specimens**

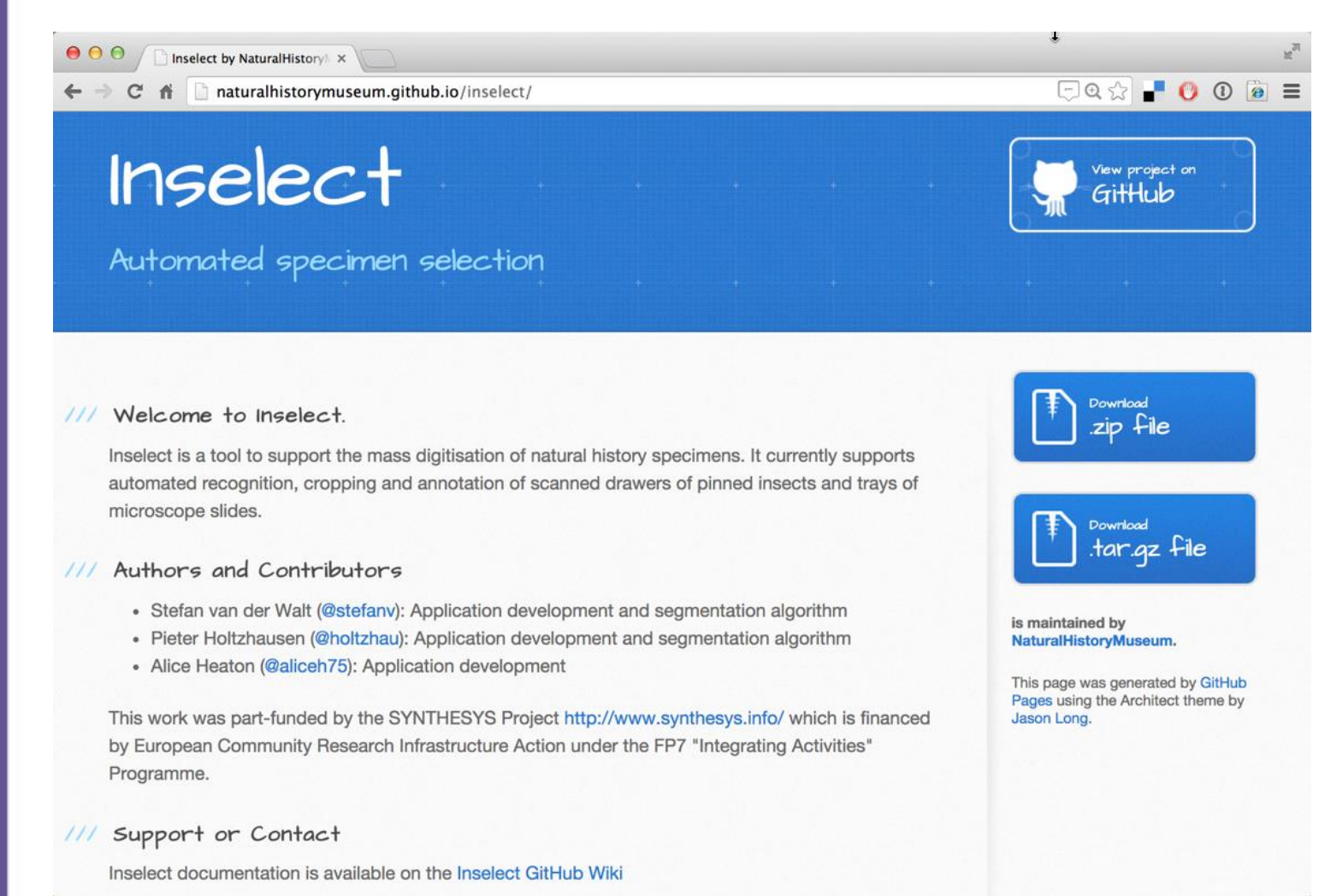

- Currently pre-release (alpha)
- Automatically detects specimens
- Creates bounding boxes for cropping and exporting images
- Rapid annotation interface
- Persistent settings & keyboard shortcuts
- Data export in JSON format
- Open source & modular
- Python based (OpenCV, scikitimage libraries)
- Windows, OSX & Linux

# **http://naturalhistorymuseum.github.io/inselect/**

## **Inselect: segmentation of specimen images**

**II**.<sup>1</sup> Image Viewer File View Help

> $\circ$  $\odot$ 离 石  $\Box$ **URIT**

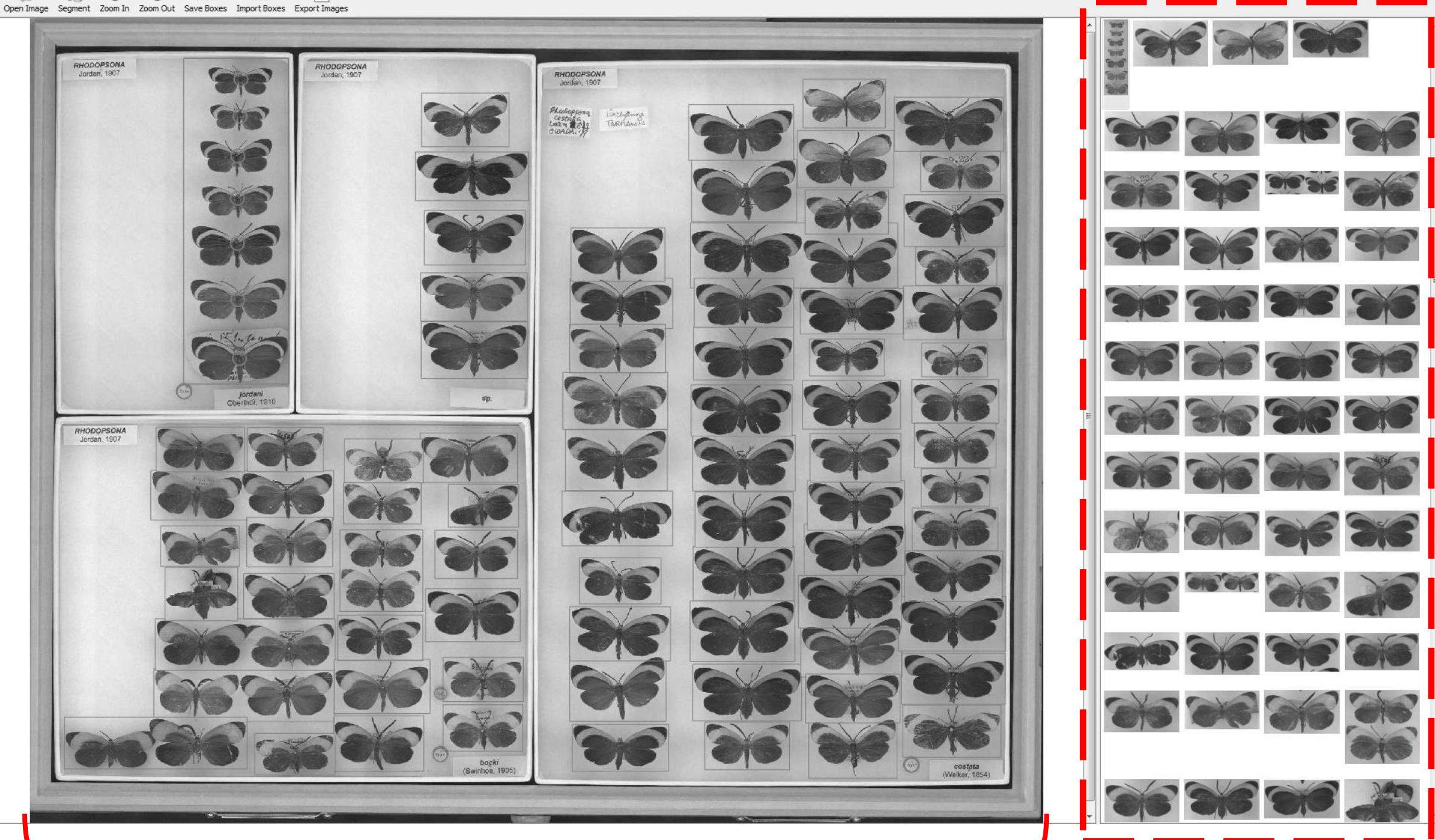

*Whole Drawer image Whole Drawer image* 

*Auto-segmented images in sidebar*

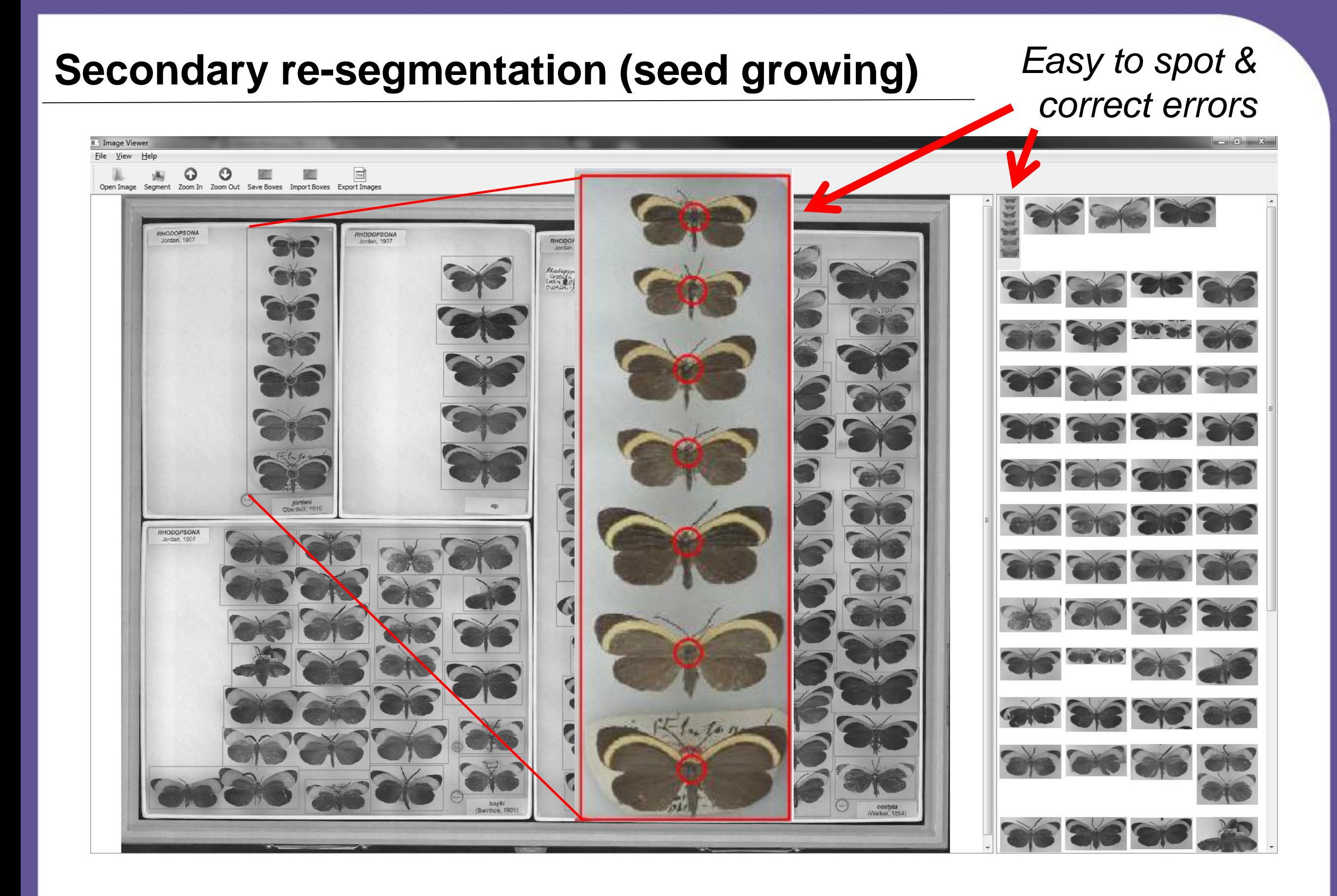

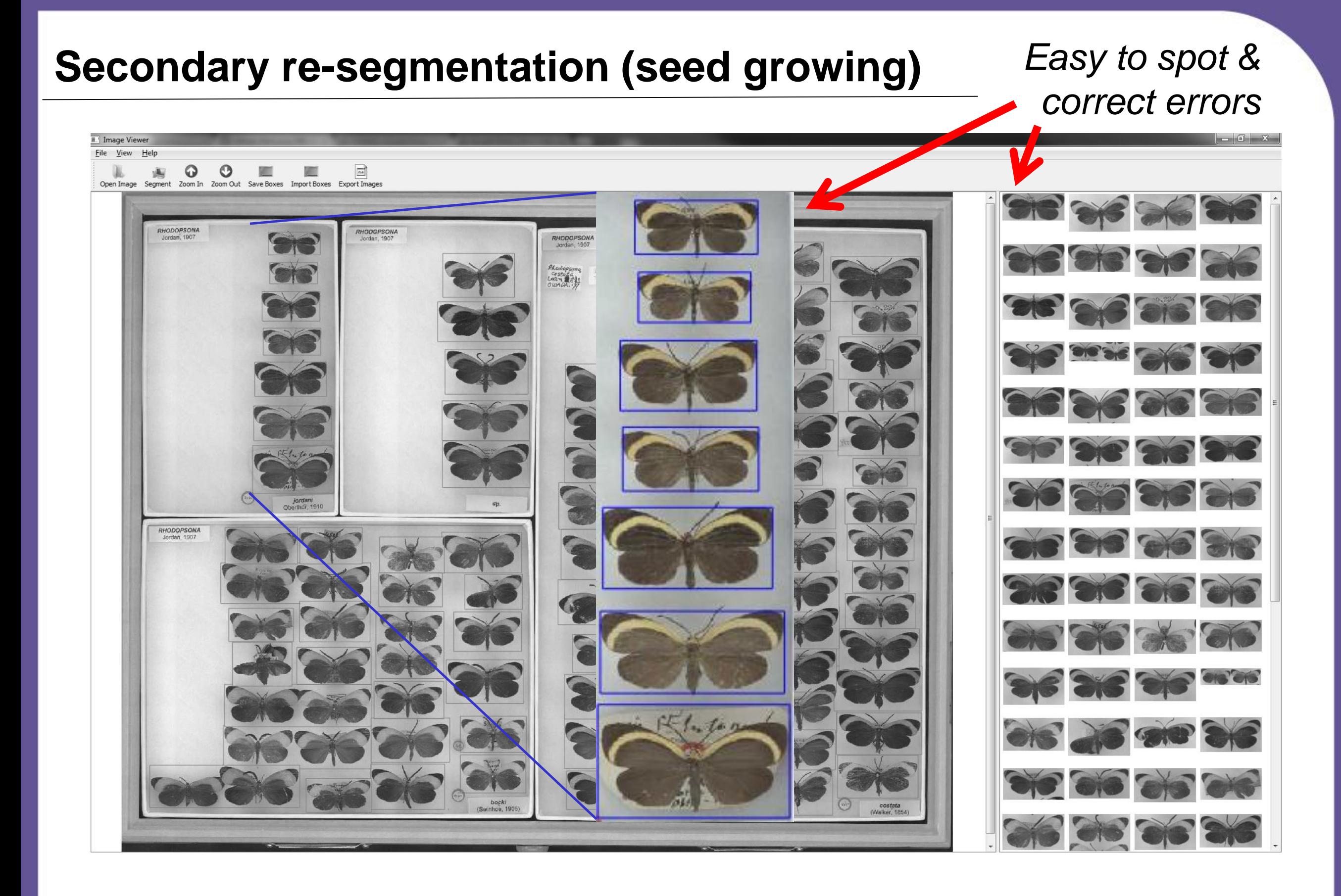

## **Works on slides & pinned insects**

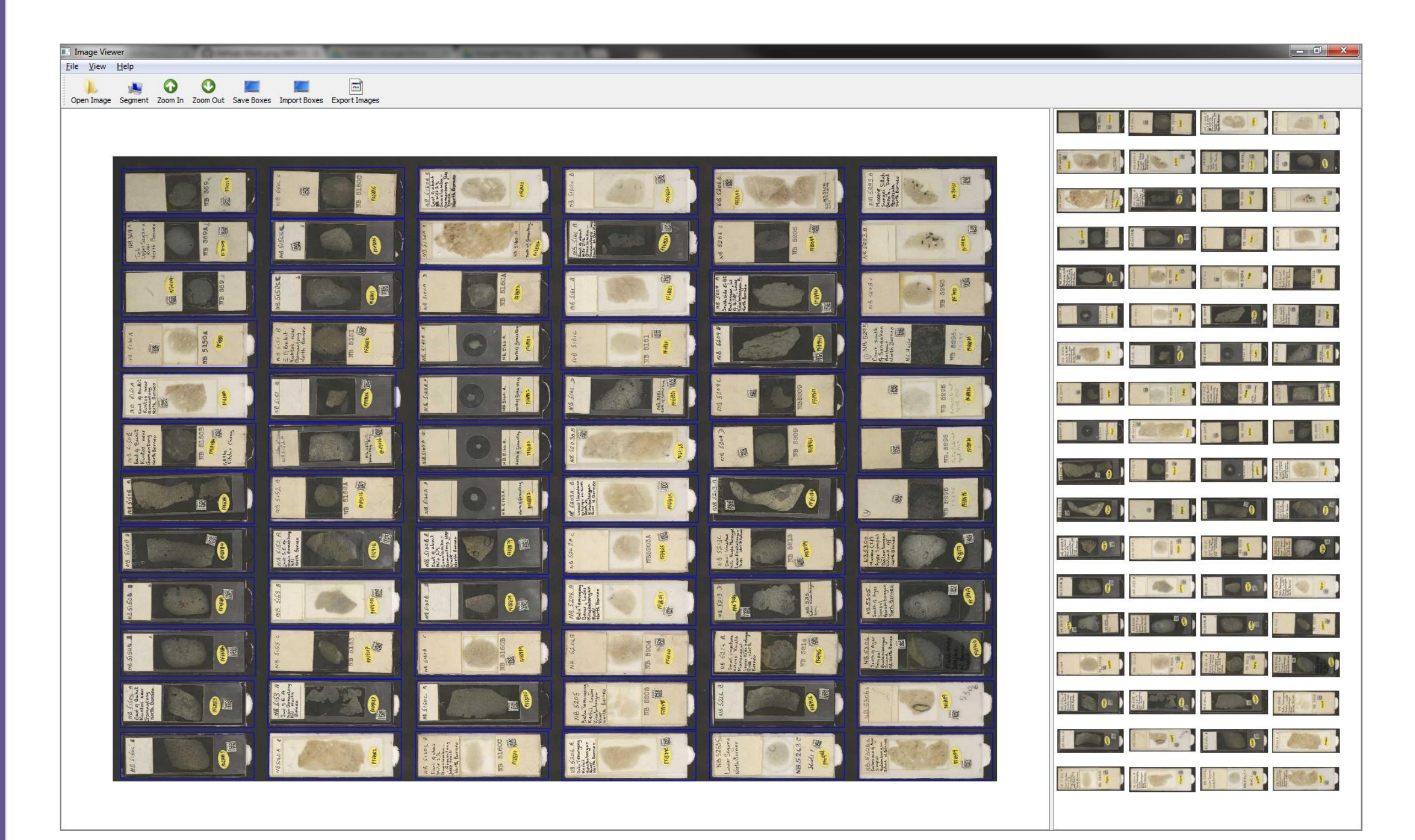

Also testing mineral & fossil samples

# **Planned UX / UI Enhancements**

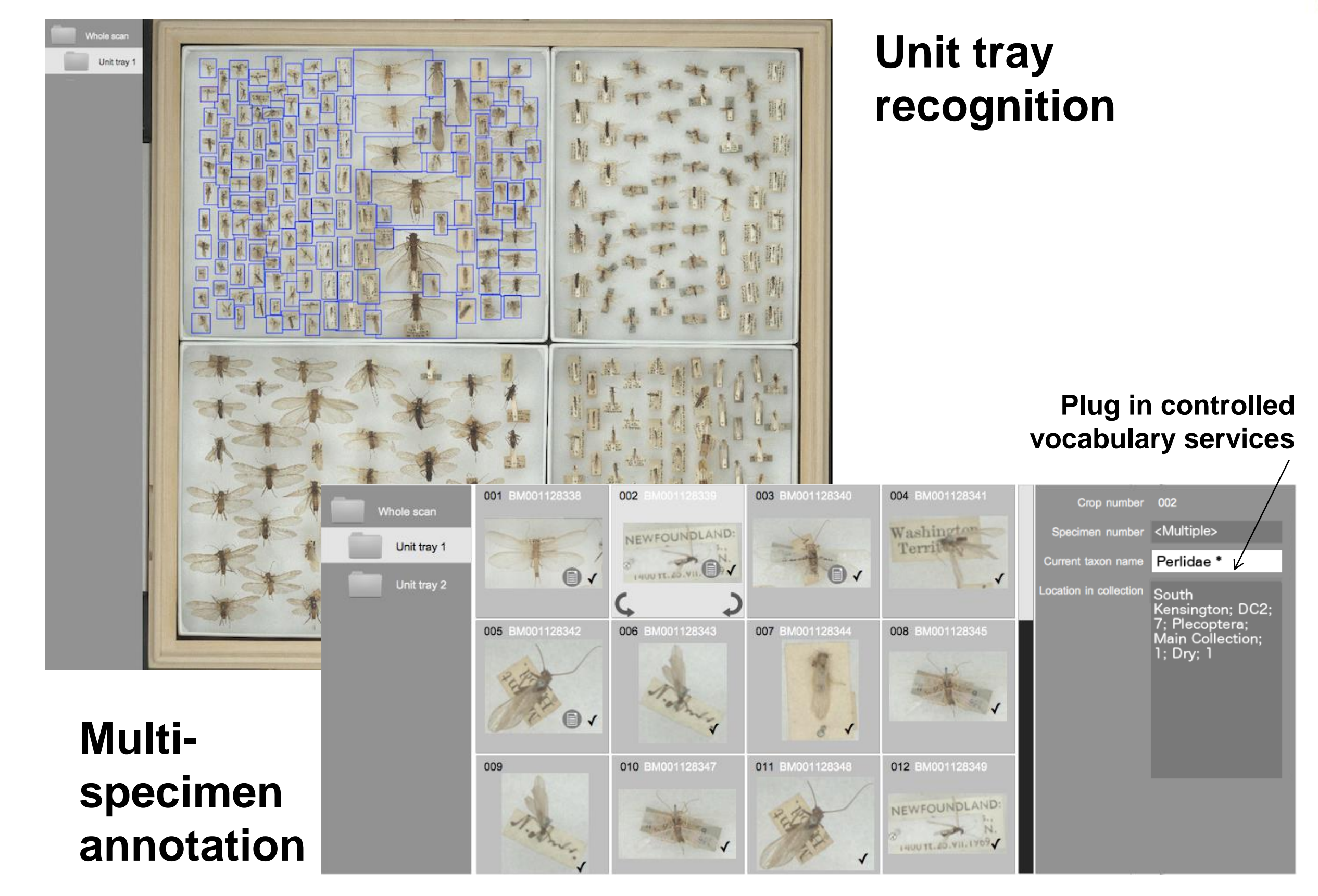

# **1D & 2D barcode recognition**

- Recognition and reading of 1D & 2D matrix barcodes from images
- Different physical requirements (smallest 6x6mm matrix, readable via handheld scanners)
- Testing open source & commercial libraries at different scan resolutions

#### **Initial results**

- Commercial solutions outperform open source
- Max. read success 94%
- Idiosyncratic results (different results on different OS)
- Testing continues...

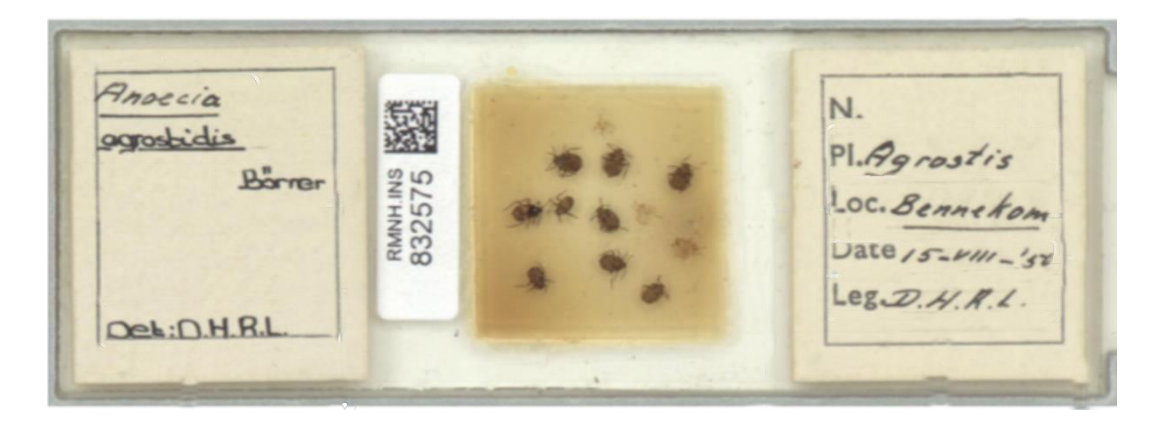

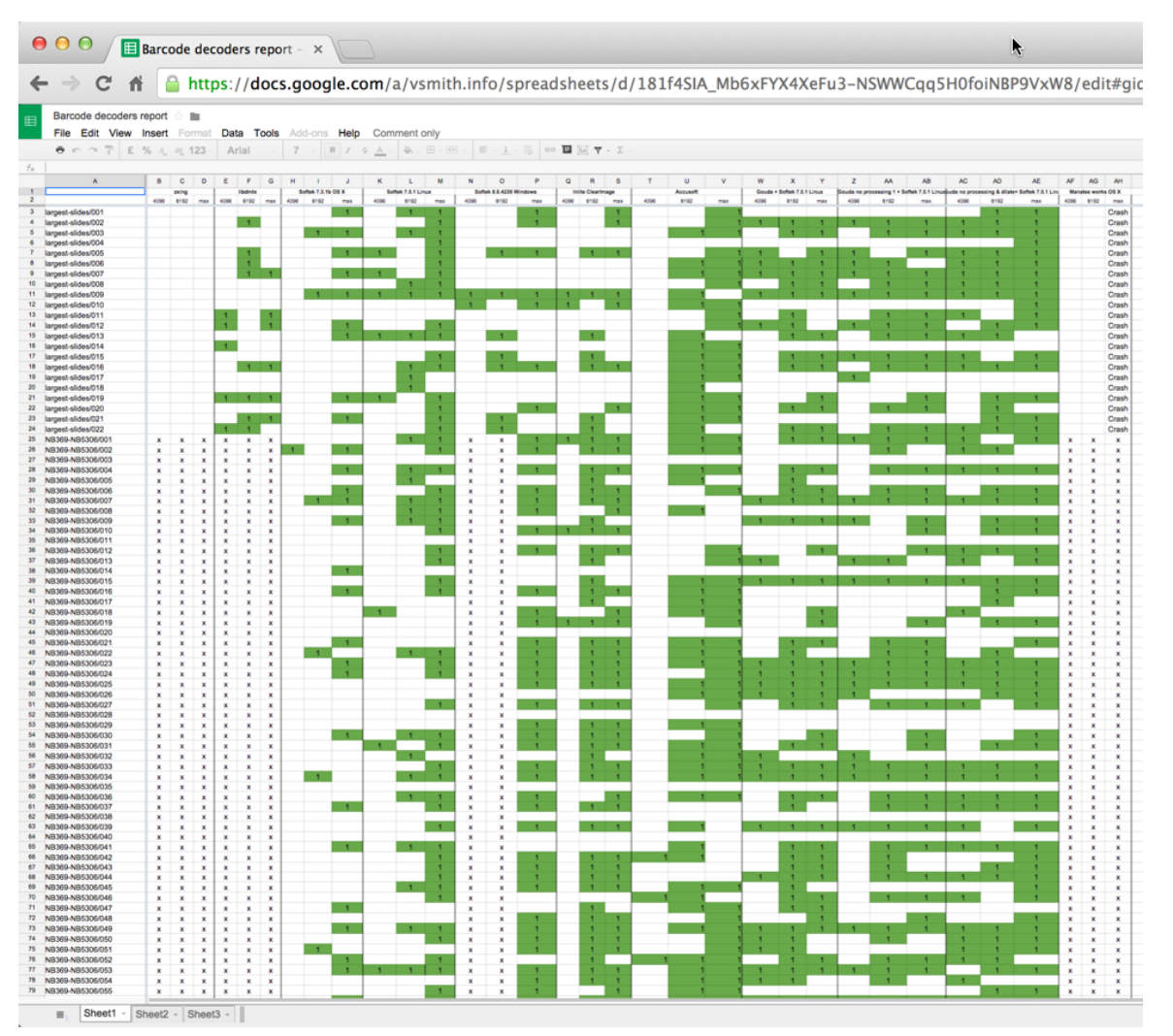

# **The Holy Grail: label imaging & text recognition**

## *Chauliodes pectinicornis*

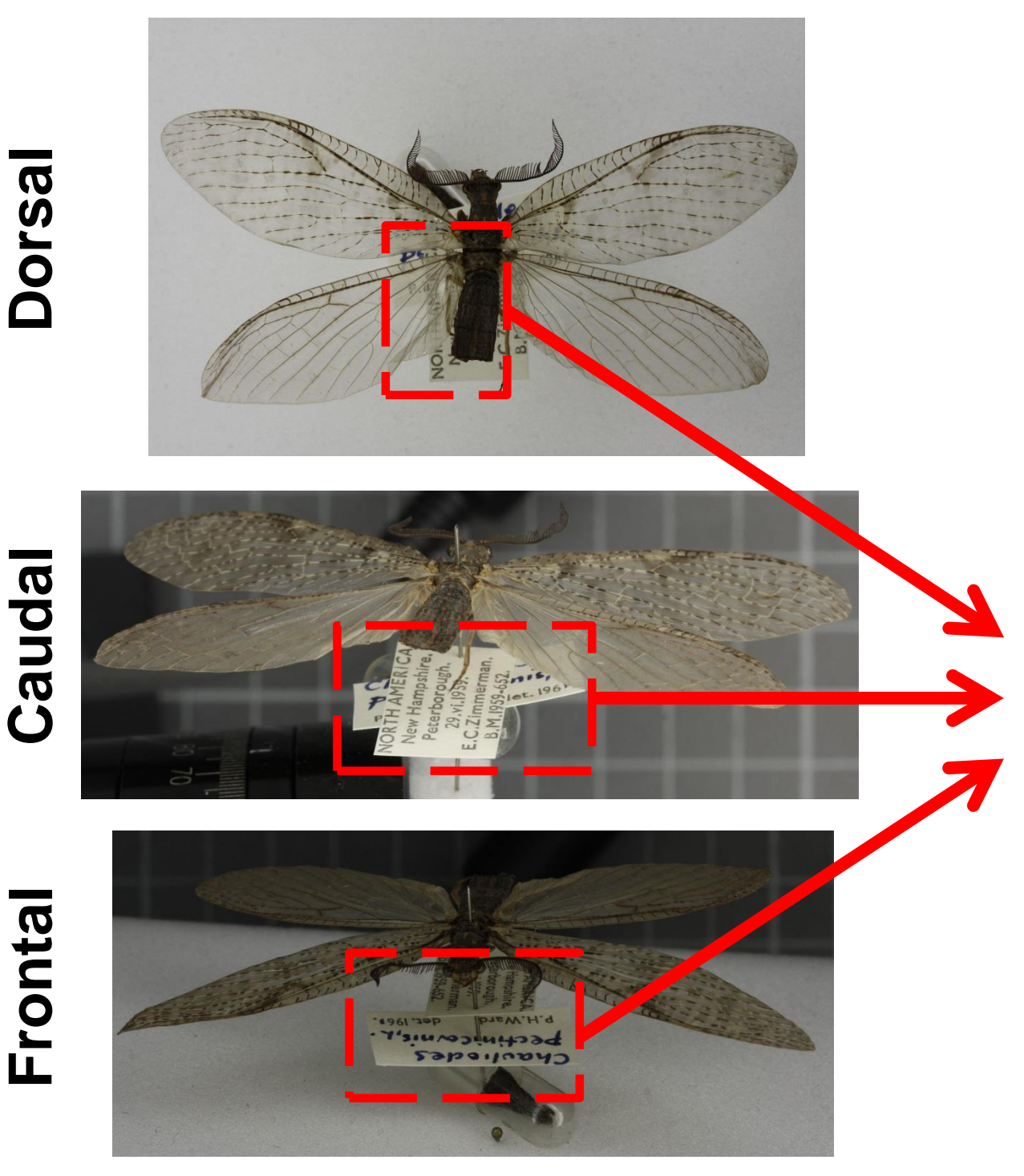

**Reconstructed labels**

Chaulicdes ectinicarnis, L. P.H.Ward det. 1961.

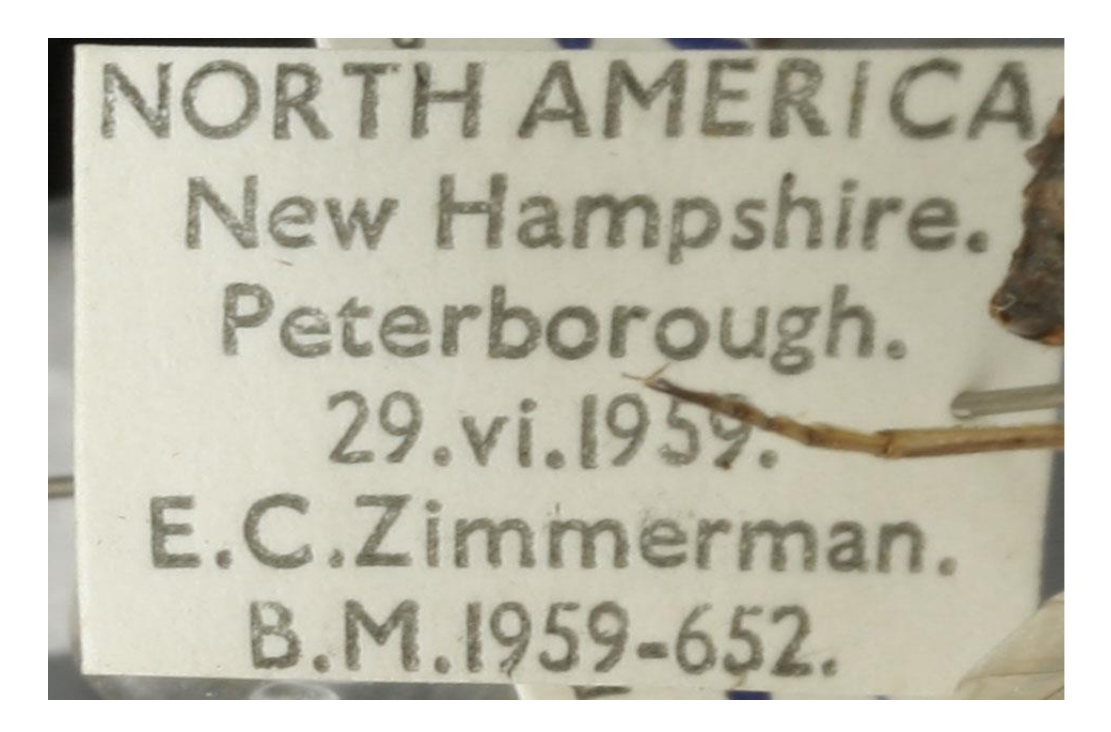

# **The Holy Grail: label imaging & text recognition**

## *Agulla astuta*

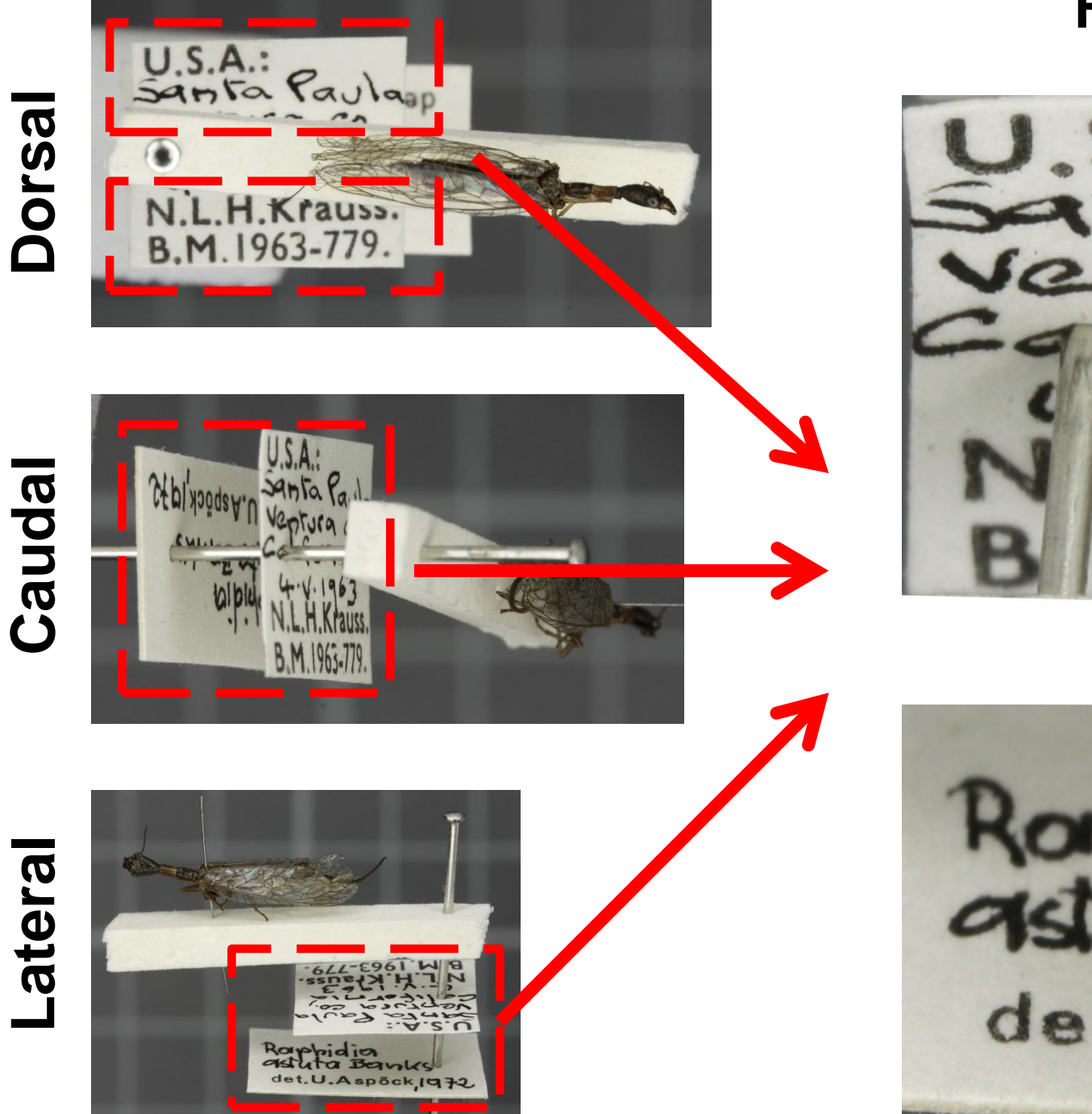

## **Reconstructed labels**

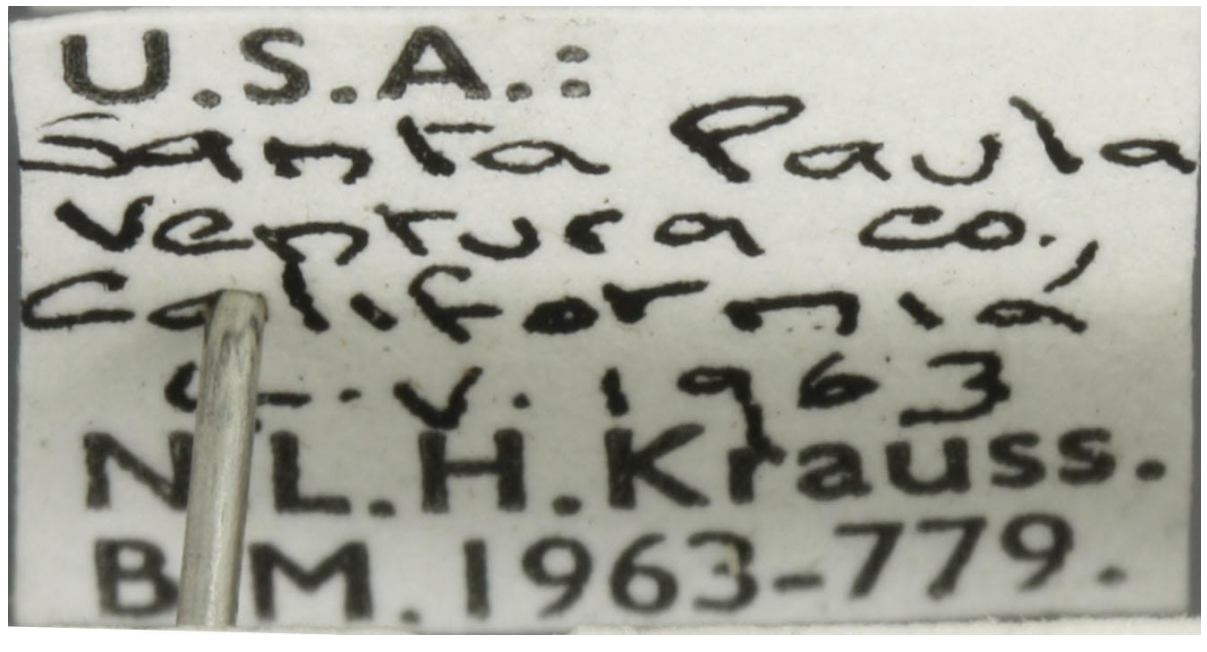

Beaules det.U.Aspöck,1972

# **Approaches to label imaging pinned specimens**

## **Could be incorporated as part of the barcode dispensing process**

- **1. Barcode dispenser & scanner** *(two sides barcode labels)*
- **2. Freshly pinned barcode label**
- **3. Other collection labels**
- **4. Multiple label imaging cameras**
- **5. Assemble labels from composite images**

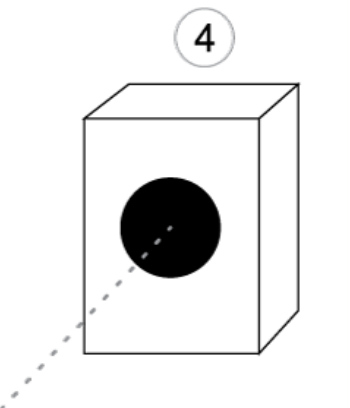

 $\mathbf{1}$ 

 $\mathbf{2}$ 

 $\left( 3 \right)$ 

 $\overline{4}$ 

# **Acknowledgements**

**Segmentation algorithm & app. development** Stefan van der Walt and Pieter Holtzhausen

**Application development** Alice Heaton

**Barcode recognition & testing** Lawrence Hudson

**Analysis & testing** Laurence Livermore, Vladimir Blagoderov and Ben Price

**Initial specification and funding** Vince Smith

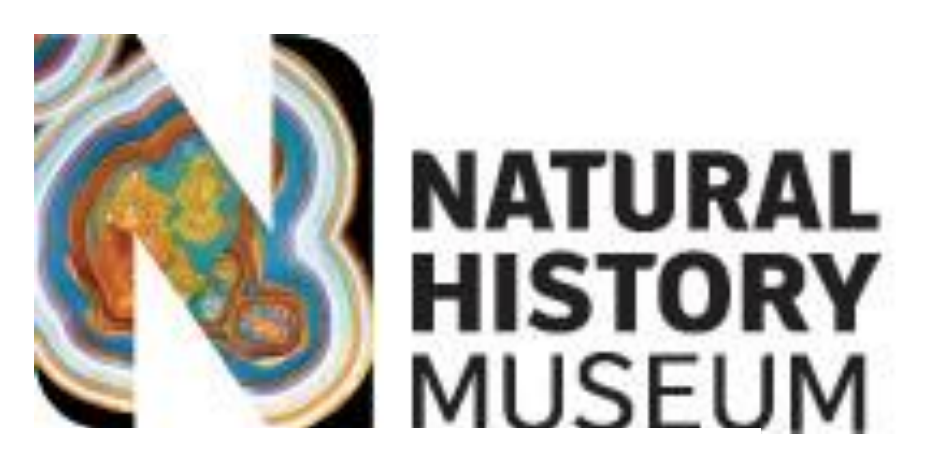

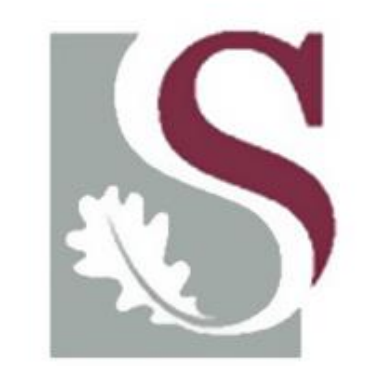

UNIVERSITEIT **STELLENBOSCH** UNIVERSITY

**SYNTHESYS N** Synthesis of systematic resources